**ИННОВАЦИИ** В СОВРЕМЕННОЙ НАУКЕ *(INNOVATIONS)* **IN MODERN SCIENCE)** 

> Материалы Международной научно-практической конференции 30 ноября 2019 года (г. Прага, Чехия)

> > © Vydavatel «Osvícení», © НИЦ «Мир Науки» 2019

#### *ТЕХНИЧЕСКИЕ НАУКИ*

*Р.Р. Аминов, магистрант 2 года обучения, e-mail: aminov.ruzzzlan96@gmail.com, КГЭУ, Казань*

# **ПРИМЕНЕНИЕ ПОДОГРЕВАТЕЛЯ ИСХОДНОЙ ВОДЫ В ВОДОПОДГОТОВИТЕЛЬНОЙ УСТАНОВКЕ НА ТЕПЛОВОЙ ЭЛЕКТРИЧЕСКОЙ СТАНЦИИ**

**Аннотация:** в статье приведены общие сведения о химводоочистке на тепловых электрических станциях, представлена схема водоочистки и описан принцип ее работы.

**Ключевые слова:** химводоочистка, декарбонизатор, деаэрация, тепловая электрическая станция.

В наши дни в процессе проектирования новых электростанций, преимущество отдают парогазовым установкам. Вследствие чего, предъявляют высокие требования качеству подпиточной воды парогазового контура.

Во многих промышленных странах, включая Россию, существует проблема, заключающаяся в непрерывном росте дефицита пресной воды. Следовательно, методы обработки воды должны быть пригодными для обработки выскоминерализированных, а также морских вод. Природная вода всегда содержит различные примеси и активные газы, которые являются причиной коррозии теплоэнергетических оборудований. Существующие на сегодняшний день методы дегазации воды подразделяют на физические и химические [1]. Сущность физических методов дегазации заключается в следующем: вода, которая содержит удаляемый газ, приводится в соприкосновение с воздухом, если парциальное давление этого газа в воздухе близко к нулю; создаются условия, при которых растворимость газа в воде становится ничтожно малой. Ко второму методу, как правило, прибегают при обескислороживании воды. Воду доводят до кипения, тогда

растворимость всех газов в ней падает до нуля, ля этого применяют либо понижение давления до величины, доводящей воду до кипения без дополнительного подогрева в вакуумных дегазаторах, либо нагревание воды. Таким образом, усовершенствование и разработка технологии водоподготовки на ТЭС является актуальной задачей.

Ключевыми недостатками большинства водоподготовительных установок на сегодняшний день заключается в пониженной экономичности водоподготовительной установки тепловой электрической станции за счет использования в подогревателе исходной воды в качестве греющей среды весьма ценного теплоносителя – пара из отбора постоянного давления турбины [2]. Это приводит к недовыработке электроэнергии этим паром и, как следствие, к понижению экономичности водоподготовительной установки тепловой электрической станции.

Этот вопрос можно решить путем установки подогревателя исходной воды в трубопроводе исходной воды.

Особенность заключается в том, что подводящий трубопровод греющей среды подогревателя исходной воды подключен к трубопроводу обратной сетевой воды между подпорным сетевым насосом и сетевым подогревателем. Трубопровод отвода охлажденной греющей среды из подогревателя, в свою очередь, подключен к трубопроводу обратной сетевой воды перед подпорным сетевым насосом. Данная установка представлена на Рисунке 1.

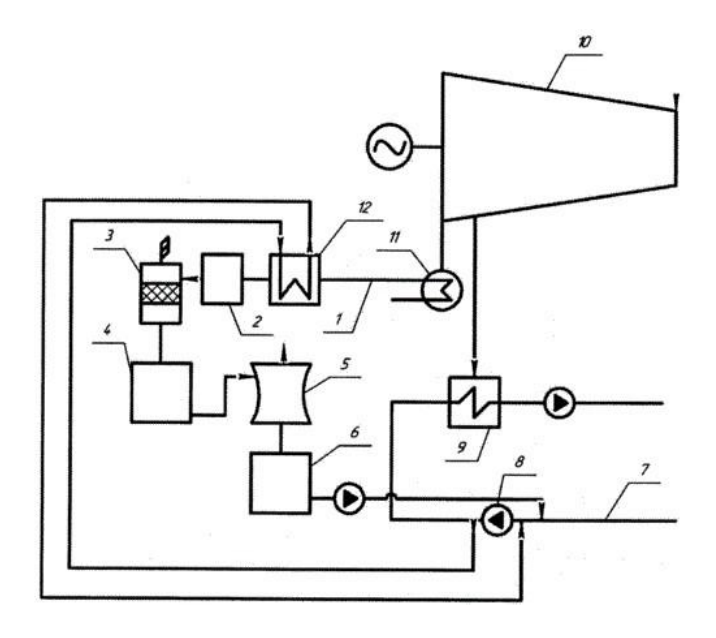

Рисунок 1 – водоподготовительная установка на тепловой электрической станции

1 – трубопровод исходной воды; 2 – узел обессоливания или умягчения исходной воды; 3 – декарбонизатор; 4 – бакаккумулятор декарбонизированной воды; 5 – деаэратор подпиточной воды; 6 – бак-аккумулятор деаэрированной воды; 7 – трубопровод обратной сетевой воды; 8 – подпорный насос; 9 – сетевой подогреватель;10 – отопительный отбор пара теплофикационной тербины; 11 – конденсатор; 12 – подогреватель исходной воды.

Рассмотрим принцип работы данной установки. Вода в трубопроводе 1 исходной воды нагревается до 10-15°С отработавшим паром турбины 10 в конденсаторе 11. Далее вода подается в подогреватель 12 исходной воды, где с помощью обратной сетевой водой нагревается до технологически необходимой температуры 30-35°С. Нагретая вода в подогревателе 12 исходной воды подается в узел 2 умягчения или обессоливания воды, после которой поступает в декарбонизатор 3. Затем после бакааккумулятора 4 декарбонизированной воды подается на деаэрацию в деаэратор 5 подпиточной воды. Далее деаэрированная подпиточная вода поступает в бакаккумулятор 6, из которого поступает в трубопровод 7 обратной сетевой воды перед подпорным сетевым насосом 8. Использование в качестве греющей среды в подогревателе 12 исходной воды обратной сетевой воды позволяет исключить расход пара отбора турбины на подогрев исходной воды и использовать этот пар для дополнительной выработки электроэнергии [3].

Перед тепловыми электростанциями поставлены задачи по увеличению энергосбережения, экономичности электростанции и введению новых технологий, способствующих этому. И водоподготовка является одной из ключевой причиной для решения этих задач.

### *Литература и примечания:*

.

[1] Шарапов В.И. Термическая деаэрация воды для ТЭЦ и систем теплоснабжения // С.О.К. 2006. №5. С. 6.

[2] Камалов Р.И., Кудрявцева Е.В., Пазушкина О.В., Шарапов В.И. Технология десорбции растворенного кислорода из воды уходящими газами котла // Энергосбережение в городском хозяйстве, энергетике, промышленности. 2017. С. 189-194.

[3] Шарапов В.И., Феткуллов М.Р., Кузьмин А.В., Мингараева Е.В., Калабановская П.И. Водоподготовительная установка тепловой электрической станции. // Пат. 191312 (RU). МПК C02F 1/00. Бюл.№22, 01.08.2019

*© Р.Р. Аминов, 2019*

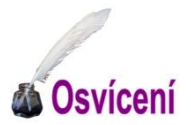

Научно-издательский центр «Мир науки» Vydavatel **«Osvícení»**

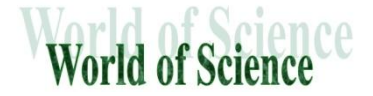

Материалы Международной (заочной) научно-практической конференции под общей редакцией **А.И. Вострецова**

# **ИННОВАЦИИ В СОВРЕМЕННОЙ НАУКЕ (INNOVATIONS IN MODERN SCIENCE)**

научное (непериодическое) электронное издание

Инновации в современной науке [Электронный ресурс] / Vydavatel «Osvícení», Научноиздательский центр «Мир науки». – Электрон. текст. данн. (2,70 Мб.). – Нефтекамск: Научноиздательский центр «Мир науки», 2019. – 1 оптический компакт-диск (CD-ROM). – Систем. требования: PC с процессором не ниже 233 МГц., Microsoft Windows Server 2003/XP/Vista/7/8, не менее 128 МБ оперативной памяти; Adobe Acrobat Reader 10.1 или выше; дисковод CD-ROM 8x или выше; клавиатура, мышь. – Загл. с тит. экрана. – Электрон. текст подготовлен НИЦ «Мир науки».

> © Vydavatel «Osvícení», 2019 © Научно-издательский центр «Мир науки», 2019

# **СВЕДЕНИЯ ОБ ИЗДАНИИ**

#### **Классификационные индексы:**

УДК 001 ББК 72 И118

**Составители:** Научно-издательский центр «Мир науки» А.И. Вострецов – гл. ред., отв. за выпуск

**Аннотация:** В сборнике представлены материалы Международной (заочной) научно-практической конференции «Инновации в современной науке», где нашли свое отражение доклады студентов, магистрантов, аспирантов, преподавателей и научных сотрудников вузов Российской Федерации, Казахстана и Узбекистана по биологическим, техническим, экономическим, педагогическим, юридическим и другим наукам. Материалы сборника представляют интерес для всех интересующихся указанной проблематикой и могут быть использованы при выполнении научных работ и преподавании соответствующих дисциплин.

**Сведения об издании по природе основной информации:** текстовое электронное издание.

**Системные требования:** PC с процессором не ниже 233 МГц., Microsoft Windows Server 2003/XP/Vista/7/8, не менее 128 МБ оперативной памяти; Adobe Acrobat Reader 10.1 или выше; дисковод CD-ROM 8x или выше; клавиатура, мышь.

> © Vydavatel «Osvícení», 2019 © Научно-издательский центр «Мир науки», 2019

# **ПРОИЗВОДСТВЕННО-ТЕХНИЧЕСКИЕ СВЕДЕНИЯ**

# **НАДВЫПУСКНЫЕ ДАННЫЕ:**

**Сведения о программном обеспечении, которое использовано при создании электронного издания:** Adobe Acrobat Reader 10.1, Microsoft Office 2003.

**Сведения о технической подготовке материалов для электронного издания:** материалы электронного издания были предварительно вычитаны филологами и обработаны программными средствами Adobe Acrobat Reader 10.1 и Microsoft Office 2003.

**Сведения о лицах, осуществлявших техническую обработку и подготовку материалов:**  А.И. Вострецов.

### **ВЫПУСКНЫЕ ДАННЫЕ:**

**Дата подписания к использованию:** 30 ноября 2019 года.

**Объем издания:** 2,70 Мб.

**Комплектация издания:** 1 пластиковая коробка, 1 оптический компакт диск.

**Наименование и контактные данные юридического лица, осуществившего запись на материальный носитель:** Научно-издательский центр «Мир науки»

Адрес: Республика Башкортостан, г. Нефтекамск, улица Дорожная 15/294 Телефон: 8-937-333-86-86